# **GAME "KAZEL: PENYELAMATAN DESA" DENGAN ACTIONSCRIPT 2 BERBASIS FLASH**

# **Cara menjalankan program:**

Aplikasi game ini dibangun dengan Adobe Flash CS4.

Untuk menjalankan aplikasi game hanya dengan double click pada file aplikasi game ini yang berekstensi (.exe). Atau dengan double click pada file aplikasi game ini yang berekstensi (.swf) tetapi perangkat yang digunakan harus terpasang Flash Player.

Game diperuntukan untuk semua kalangan masyarakat.

# Tampilan Awal:

Tampilan awal dari permainan adalah **Menu Utama**.

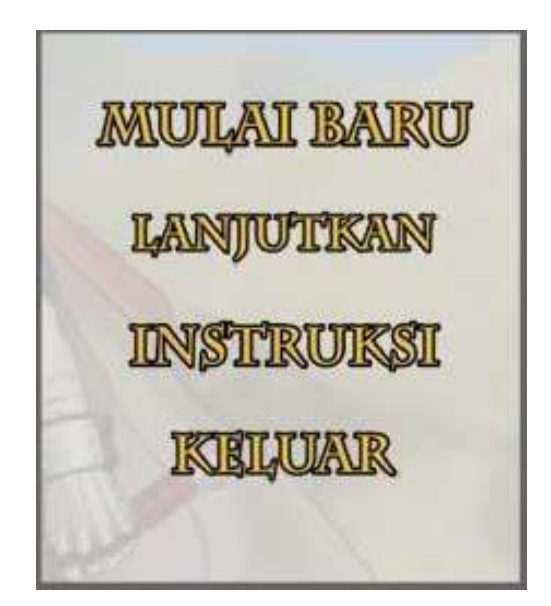

## Melihat instruksi:

Pemain dapat melihat instruksi dengan menekan tombol **Instruksi** pada **Menu Utama**.

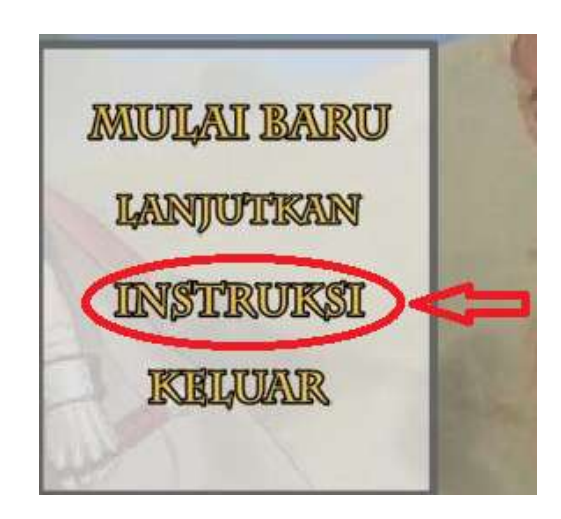

# Memulai permainan baru:

Pemain dapat memulai permainan dengan menekan tombol **Mulai Baru** pada **Menu Utama**. Kemudian tampil **Cerita** dalam permainan lalu pemain masuk ke **Dunia Permainan**.

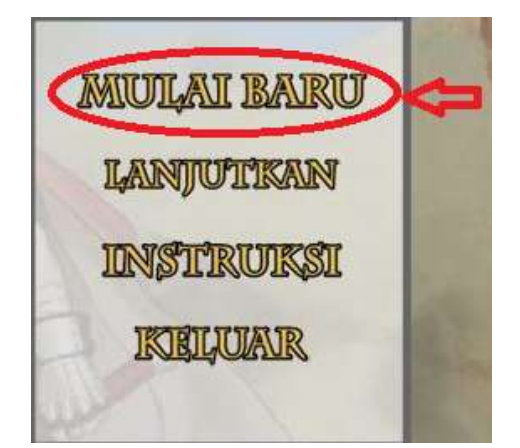

## Melanjutkan Permainan:

Pemain dapat melanjutkan permainan dengan data yang tersimpan dengan menekan tombol **Lanjutka**n pada **Menu Permainan**. Kemudian pemain masuk ke **Dunia Permainan**.

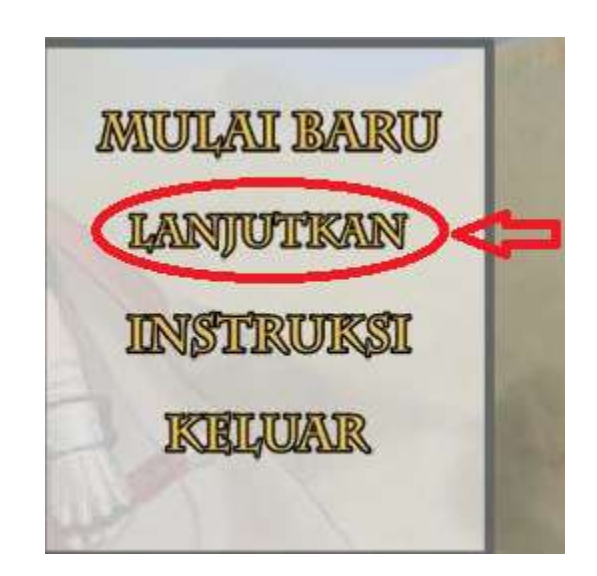

Mengendalikan karakter:

Pada **Dunia Permainan**, pemain mengendalikan karakter dengan menge-klik pada area tertentu yang bisa dijelajahi. Karakter utama akan menuju ke area yang di-klik oleh pemain.

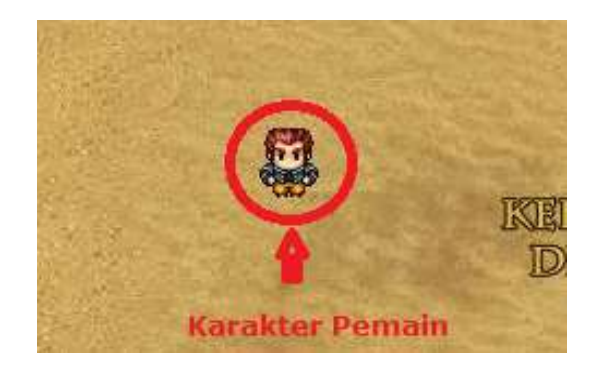

Mengakses Menu Permainan:

Menu Permainan dapat diakses dengan menekan tombol **Menu** pada pojok kiri atas Dunia Permainan area Desa.

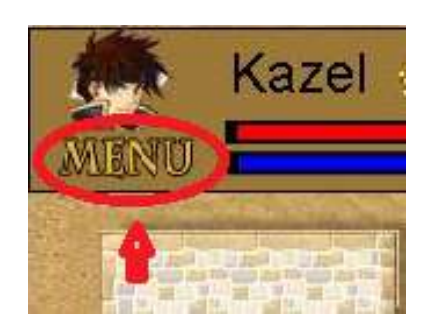

Melihat status karakter:

Pemain dapat melihat status karakter dengan menakan tombol Status pada **Menu Permainan**.

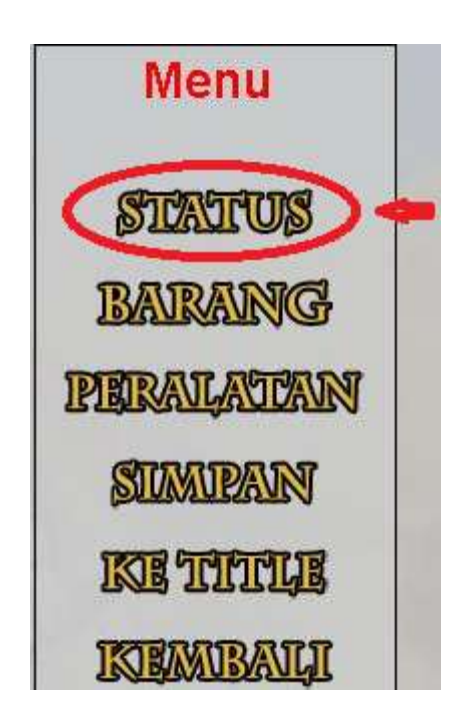

#### Mengelola Barang:

Untuk mengelola barang yang dipunyai pemain, pemain harus mengakses layar Barang dengan menekan tombol **Barang** pada Menu Permainan. Pada layar Barang, pemain dapat mengelola barang dengan menggunakan barang atau membuang barang yang pemain pilih namun tidak semua barang bisa digunakan.

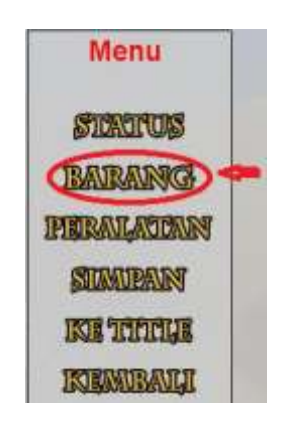

Mengelola Perlengkapan atau Peralatan:

Untuk mengelola perlengkapan atau peralatan, pemain harus mengakses layar Peralatan dengan menekan tombol Peralatan pada Menu Permainan. Pemain dapat memakai senjata dan perisai yang dipilih dengan menekan tombol **Pakai**, dan dapat melepaskannya dengan menekan tombol **Lepas**.

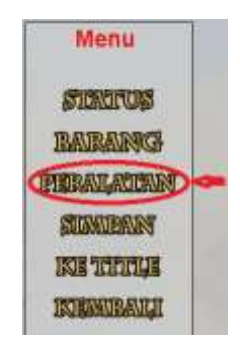

#### Menyimpan Data Permainan:

Pemain dapat menyimpan data permainan agar dapat dilanjutkan kembali yaitu dengan masuk ke layar simpan dengan menekan tombol **Simpan** pada Menu Utama. Kemudian pada layar Simpan menekan tombol **Simpan**.

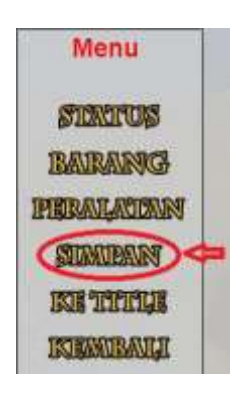

#### Memulihkan darah dan tenaga:

Pemain dapat memulihkan darah dan tenaga dengan tidur di **Penginapan**. Penginapan dapat diakses dengan meng-klik karakter yang berada didepan penginapan (penjaga penginapan). Setelah masuk Penginapan, tekan tombol **Tidur** untuk memulihkan darah dan tenaga. Tidur harus membayar dengan duit, jika duit pemain tidak cukup maka tidak bisa tidur.

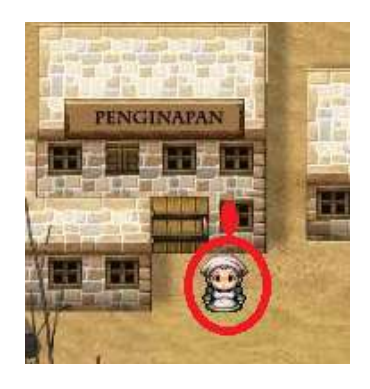

## Membeli dan menjual barang dan peralatan:

Pemain dapat membeli barang dan peralatan di **Toko**. Toko dapat diakses dengan meng-klik karakter yang berada didepan toko (pedagang). Setelah masuk Toko, pemain memilih barang yang akan dibeli atau dijual, kemudian menekan tombol **Beli** untuk membeli barang dan menekan tombol **Jual** untuk menjual barang.

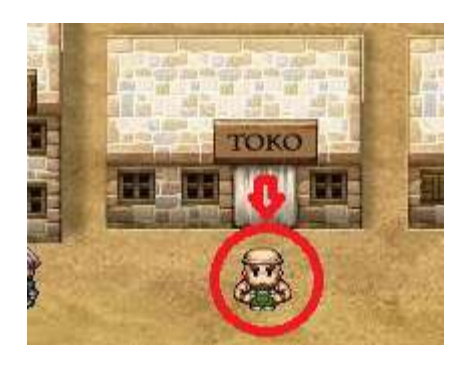

## Melatih karakter:

Pemain dapat melatih karakter dengan berlatih. Untuk berlatih dapat diakses dengan meng-klik karakter pelatih yang berada didepan rumah Pelatih. Setelah masuk layar pelatih, pilih lawan tanding yang sesuai keinginan. Kemudian karakter pemain akan bertarung dengan lawan yang dipilih.

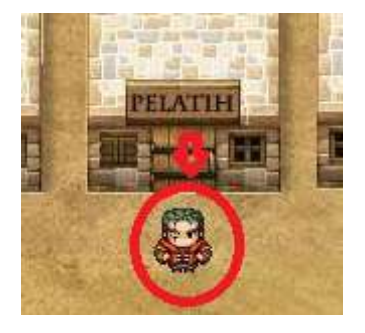

Keluar dari desa / pergi ke dunia luar:

Pemain dapat mengendalikan karakter untuk pergi keluar desa dengan menekan tombol **Keluar Desa** pada area **Desa**.

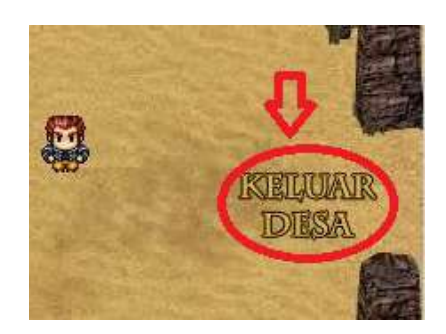

Kembali ke Desa:

Pemain dapat mengendalikan karakter untuk kembali ke **Desa** dengan menekan tombol **Ke Desa** pada area **Luar.**

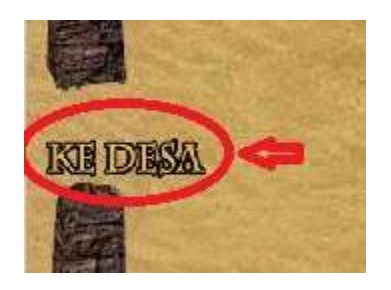

Masuk Markas Musuh:

Pemain dapat mengendalikan karakter untuk masuk ke **Markas Musuh** dengan menekan tombol **Ke Markas** pada area **Luar**.

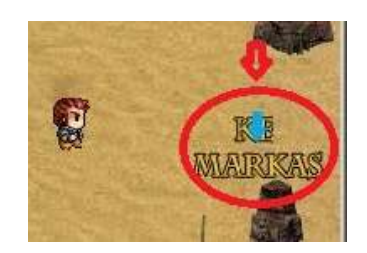

## Bertarung dengan lawan/musuh:

Pemain bertarung dengan musuh dengan bertemu dengan musuh di area **Markas Musuh** atau berlatih dengan pelatih. Dalam pertarungan pemain dapat melakukan:

**Menyerang** 

Pemain dapat menyerang musuh untuk mengurangi darah musuh dengan cara menekan tombol **Serang** ketika giliran pemain.

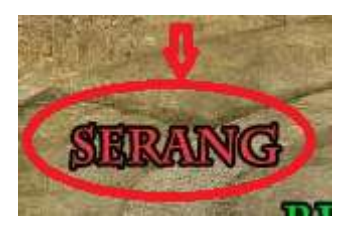

- Bertahan

Pemain dapat bertahan dari serangan musuh dengan cara menekan tombol **Bertahan** ketika giliran pemain.

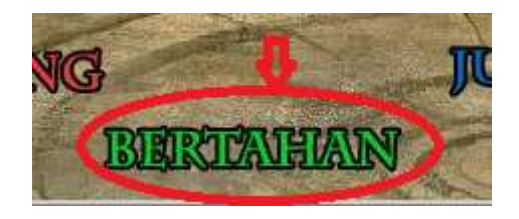

- Menggunakan Jurus

Pemain dapat menggunakan jurus untuk mengurangi darah musuh dengan cara menekan tombol **Jurus** ketika giliran pemain. Menggunakan jurus membutuhkan tenaga, jika tenaga tidak cukup, maka jurus akan gagal digunakan.

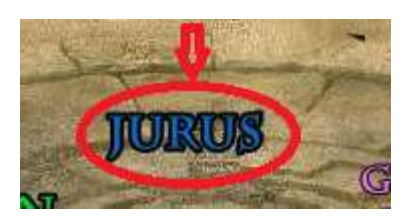

- Menggunakan Barang

Pemain dapat menggunakan barang yang dipunya untuk menambah darah atau tenaga dengan menekan tombol **Gunakan Barang** ketika giliran pemain.

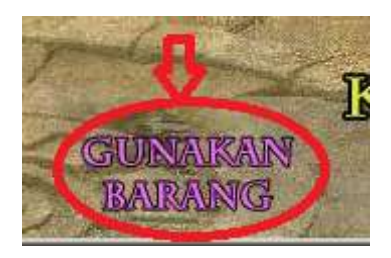

- Kabur dari pertarungan

Pemain dapat kabur dari pertarungan dengan menekan tombol **Kabur** ketika giliran pemain.

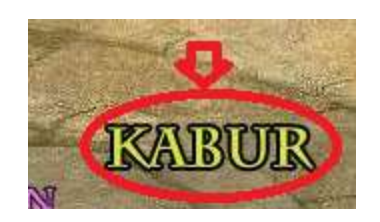

# Menambah duit:

Untuk menambah duit, pemain harus menjual barang di **Toko** dengan menekan tombol tombol **Jual**.

# Menambah level:

Level karakter dapat bertambah dengan mempunyai **exp** atau **pengalaman** yang mencukupi. Exp didapat dari memenangkan pertarungan.